# Package 'misclassGLM'

November 19, 2023

<span id="page-0-0"></span>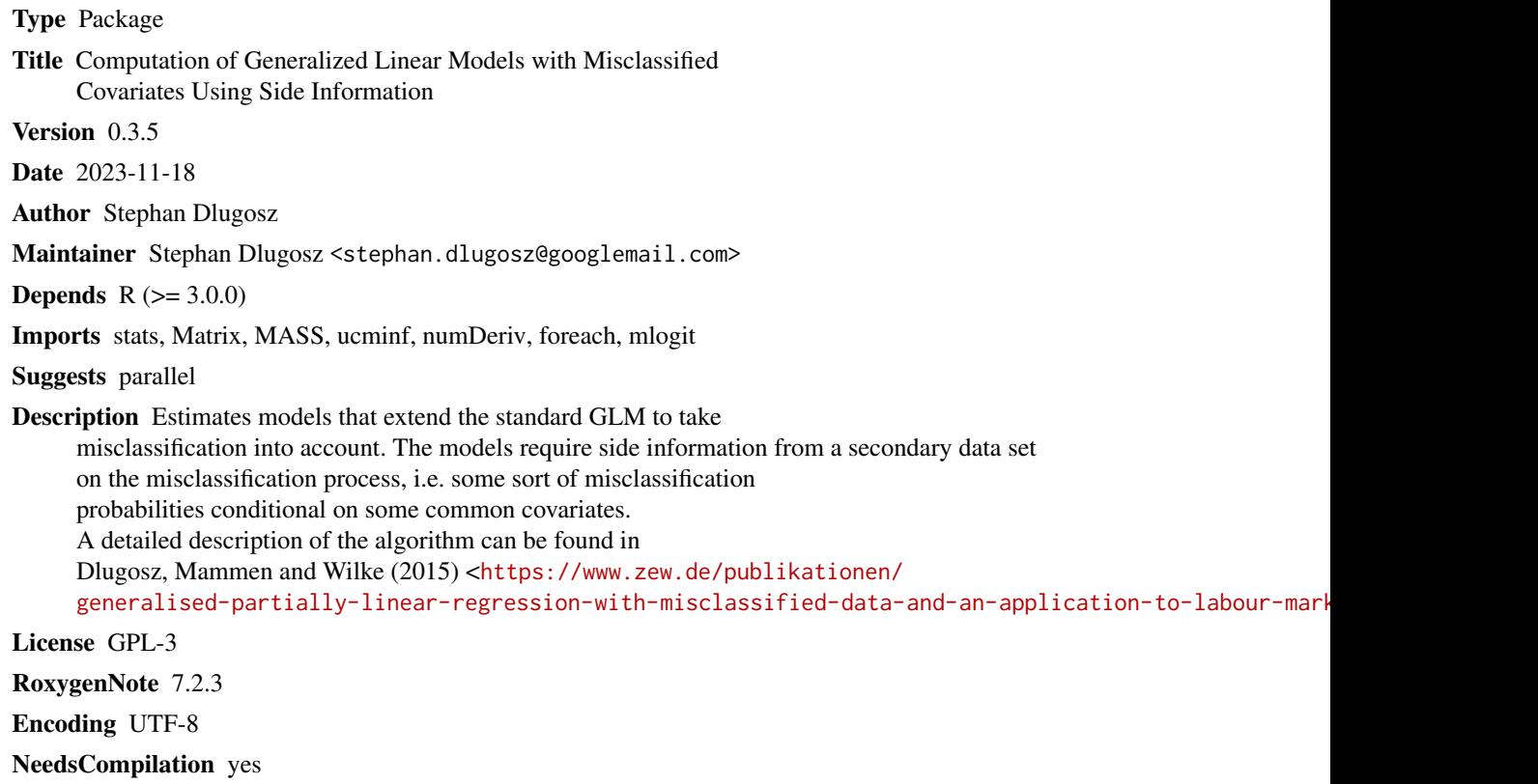

Repository CRAN

Date/Publication 2023-11-19 08:00:02 UTC

## R topics documented:

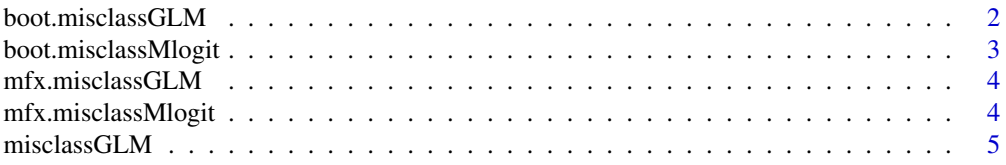

#### <span id="page-1-0"></span>2 boot.misclassGLM

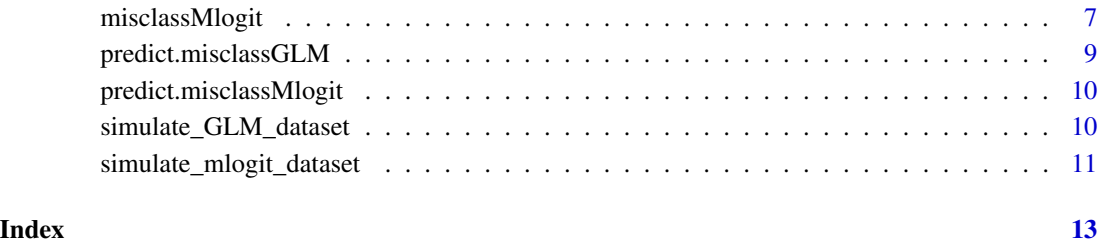

boot.misclassGLM *Compute Bootstrapped Standard Errors for* misclassGLM *Fits*

#### Description

Obtain bootstrapped standard errors.

#### Usage

boot.misclassGLM(ret, Y, X, Pmodel, PX, boot.fraction = 1, repetitions = 1000)

### Arguments

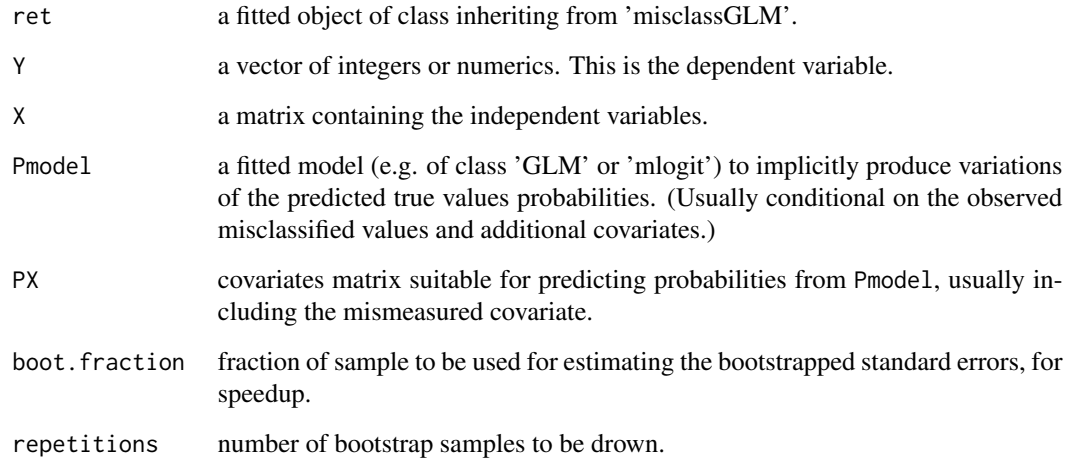

#### See Also

[misclassGLM](#page-4-1)

<span id="page-2-0"></span>boot.misclassMlogit *Compute Bootstrapped Standard Errors for* misclassMlogit *Fits*

### Description

Obtain bootstrapped standard errors.

#### Usage

```
boot.misclassMlogit(
  ret,
  Y,
  X,
  Pmodel,
  PX,
  boot.fraction = 1,
  repetitions = 1000
)
```
#### Arguments

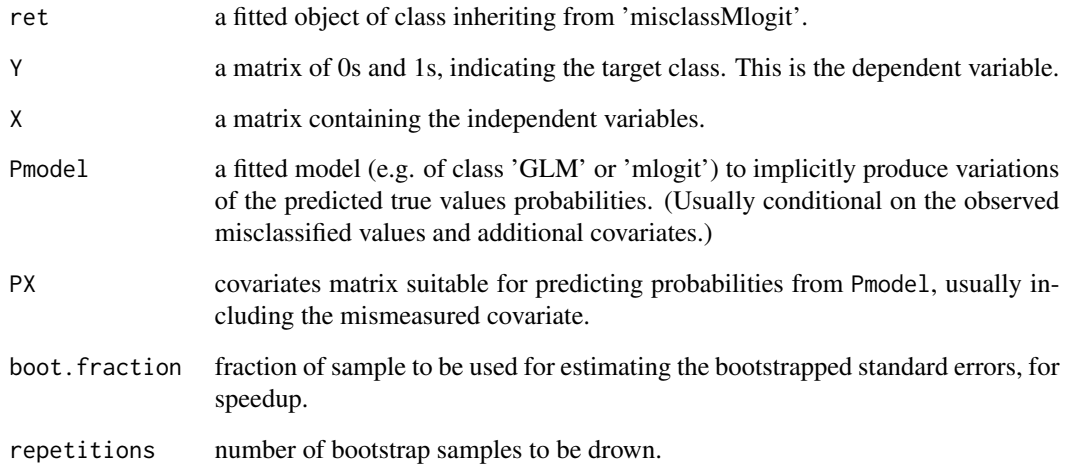

#### See Also

[misclassMlogit](#page-6-1)

<span id="page-3-0"></span>

#### Description

Obtain marginal Effects.

#### Usage

```
mfx.misclassGLM(w, x.mean = TRUE, rev. dum = TRUE, digits = 3, ...)
```
#### Arguments

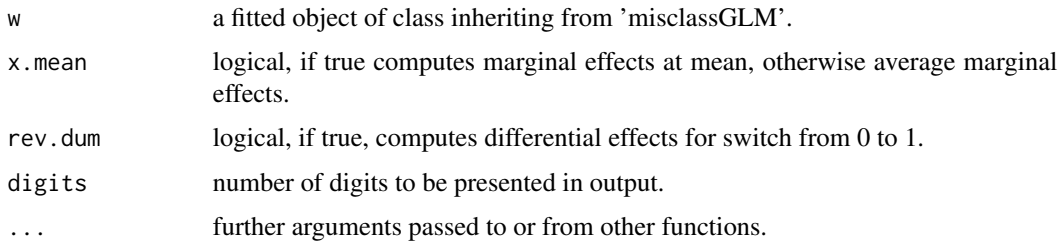

#### See Also

[misclassGLM](#page-4-1)

mfx.misclassMlogit *Compute Marginal Effects for 'misclassMlogit' Fits*

#### Description

Obtain marginal effects.

#### Usage

```
mfx.misclassMlogit(
  w,
  x.mean = TRUE,
  rev.dum = TRUE,
  outcome = 2,baseoutcome = 1,
  digits = 3,
  ...
\mathcal{L}
```
#### <span id="page-4-0"></span>misclassGLM 5

#### Arguments

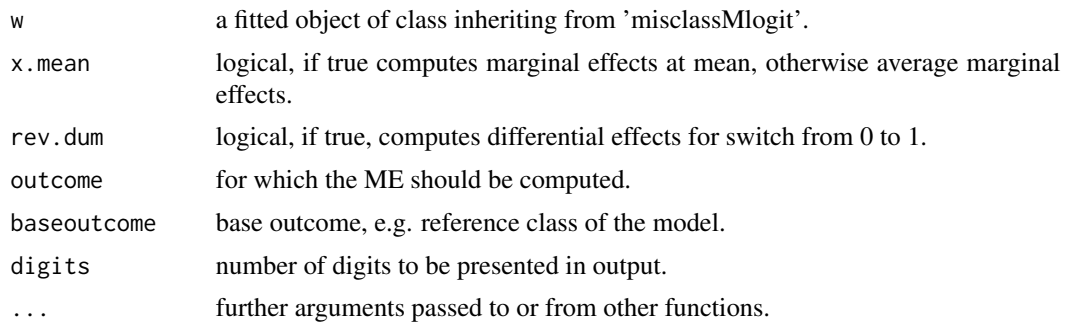

#### See Also

[misclassMlogit](#page-6-1)

<span id="page-4-1"></span>misclassGLM *GLM estimation under misclassified covariate*

#### Description

misclassGLM computes estimator for a GLM with a misclassified covariate using additional side information on the misclassification process

#### Usage

```
misclassGLM(
 Y,
 X,
  setM,
 P,
 na.action = na.omit,
 family = gaussian(link = "identity"),
  control = list(),par = NULL,
 x = FALSE,
  robust = FALSE
)
```
#### Arguments

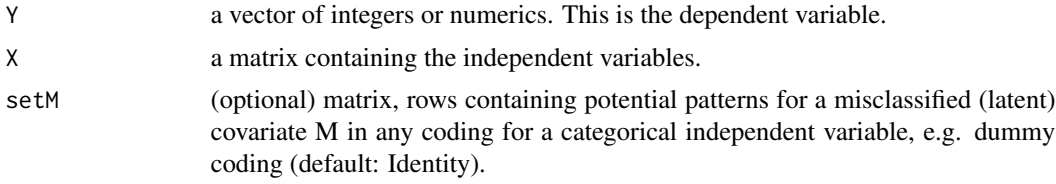

<span id="page-5-0"></span>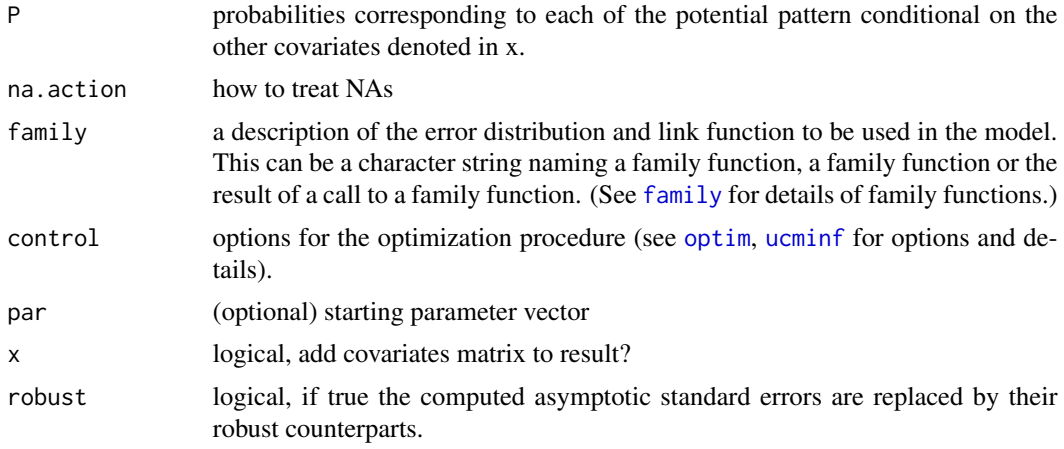

#### Examples

## simulate data

data <- simulate\_GLM\_dataset()

## estimate model without misclassification error

summary( $lm(Y \sim X + M2, data)$ )

## estimate model with misclassification error

```
summary(lm(Y \sim X + M, data))
```

```
## estimate misclassification probabilities
```

```
Pmodel \leq glm(M2 \sim M + X, data = data, family = binomial("logit"))
summary(Pmodel)
```
## construct a-posteriori probabilities from Pmodel

```
P <- predict(Pmodel, newdata = data, type = "response")
P \leftarrow \text{cbind}(1 - P, P)dimnames(P)[[2]] <- c("M0", "M1") ## speaking names
```

```
## estimate misclassGLM
```

```
est <- misclassGLM(Y = data$Y,
                  X = as_matrix(data[, 2, drop = FALSE]),setM = matrix(c(0, 1), nrow = 2),P = Psummary(est)
```

```
## and bootstrapping the results from dataset
## Not run:
  summary(boot.misclassGLM(est,
                           Y = data$Y,
                           X = data.matrix(data[, 2, drop = FALSE]),Pmodel = Pmodel,
                           PX = data,
                           repetitions = 100))
## End(Not run)
```
<span id="page-6-1"></span>misclassMlogit *Mlogit estimation under misclassified covariate*

#### Description

misclassMLogit computes estimator for a GLM with a misclassified covariate using additional side information on the misclassification process

#### Usage

```
misclassMlogit(
 Y,
 X,
  setM,
 P,
 na.action = na.omit,
 control = list(),par = NULL,baseoutcome = NULL,
  x =FALSE
)
```
#### Arguments

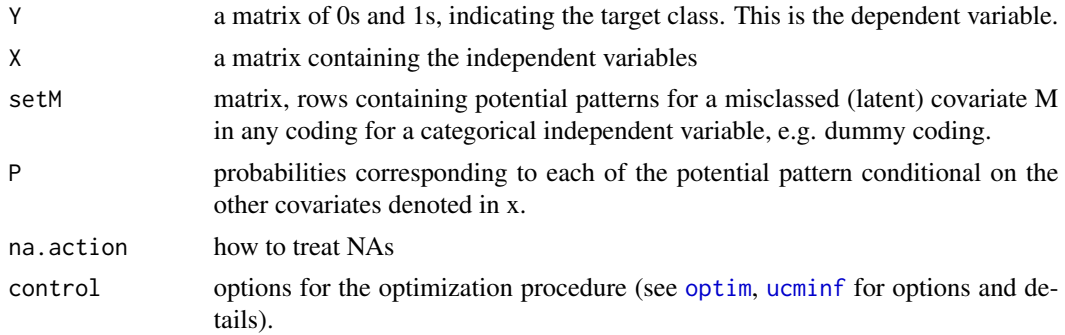

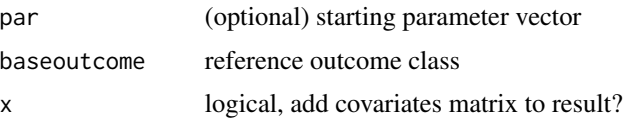

#### Examples

```
## simulate data
data <- simulate_mlogit_dataset()
## estimate model without misclassification error
library(mlogit)
data2 <- mlogit.data(data, varying = NULL, choice = "Y", shape = "wide")
summary(mlogit(Y ~ 1 | X + M2, data2, reflevel = "3"))
## estimate model with misclassification error
summary(mlogit(Y ~ 1 | X + M, data2, reflevel = "3"))
## estimate misclassification probabilities
Pmodel \leq glm(M2 \sim M + X, data = data, family = binomial("logit"))
summary(Pmodel)
## construct a-posteriori probabilities from Pmodel
P <- predict(Pmodel, newdata = data, type = "response")
P \leftarrow \text{cbind}(1 - P, P)dimnames(P)[[2]] <- c("M0", "M1") ## speaking names
## estimate misclassGLM
Yneu \leq matrix(rep.int(0, nrow(data) \neq 3), ncol = 3)
for (i in 1:nrow(data)) Yneu[i, data$Y[i]] \leq -1est <- misclassMlogit(Y = Yneu,
                      X = as_matrix(data[, 2, drop = FALSE]),setM = matrix(c(0, 1), nrow = 2),P = Psummary(est)
## and bootstrapping the results from dataset
## Not run:
summary(boot.misclassMlogit(est,
                         Y = Yneu,
                         X = data.maxrix(data[, 2, drop = FALSE]),
```

```
Pmodel = Pmodel,
PX = data,repetitions = 100))
```
<span id="page-8-0"></span>## End(Not run)

predict.misclassGLM *Predict Method for* misclassGLM *Fits*

#### Description

Obtains predictions

#### Usage

```
## S3 method for class 'misclassGLM'
       ## S3 method for class 'misclassGLM'
predict(object, X, P = NULL, type = c("link", "response"),
                                     na. action = na. pass, ...
```
#### Arguments

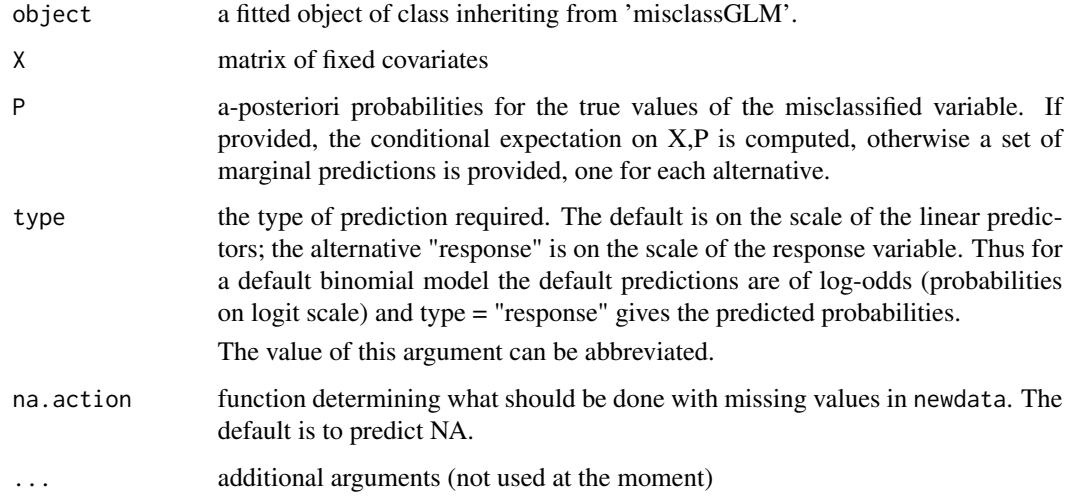

#### See Also

[misclassGLM](#page-4-1)

<span id="page-9-0"></span>predict.misclassMlogit

*Predict Method for* misclassMlogit *Fits*

#### Description

Obtains predictions

#### Usage

```
## S3 method for class 'misclassMlogit'
       ## S3 method for class 'misclassMlogit'
predict(object, X, P = NULL, type = c("link", "response"),
       na. action = na. pass, ...
```
#### Arguments

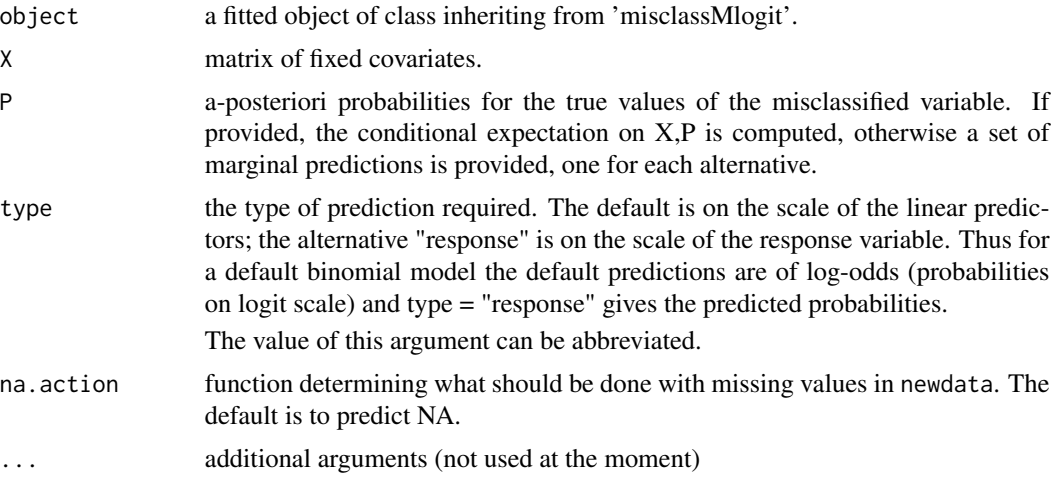

#### See Also

[misclassMlogit](#page-6-1)

simulate\_GLM\_dataset *Simulate a Data Set to Use With* misclassGLM

#### Description

simulates a data set with - one continuous variable X drawn from a Gaussian distribution, - a binary or trinary variable M with misclassification (M2) - a dependent variable either with added Gaussian noise or drawn from a logit distribution

<span id="page-10-0"></span>simulate\_mlogit\_dataset 11

#### Usage

```
simulate_GLM_dataset(
 n = 50000,const = \theta,
  alpha = 1,
  beta = -2,
 beta2 = NULL,logit = FALSE
```

```
)
```
#### Arguments

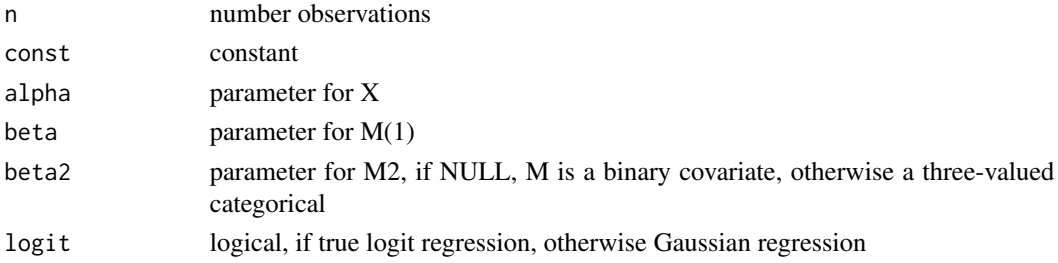

#### Details

This can be used to demonstrate the abilities of [misclassGLM](#page-4-1). For an example see [misclassGLM](#page-4-1).

#### See Also

[misclassGLM](#page-4-1)

simulate\_mlogit\_dataset

*Simulate a Data Set to Use With* misclassMlogit

#### Description

simulates a data set with - one continuous variable X drawn from a Gaussian distribution, - a binary or trinary variable M with misclassification (M2) - a dependent variable drawn from a multionomial distribution dependent on X and M.

#### Usage

```
simulate_mlogit_dataset(
 n = 1000.
 const = c(0, 0),alpha = c(1, 2),
 beta = -2 * c(1, 2),
 beta2 = NULL
)
```
#### <span id="page-11-0"></span>Arguments

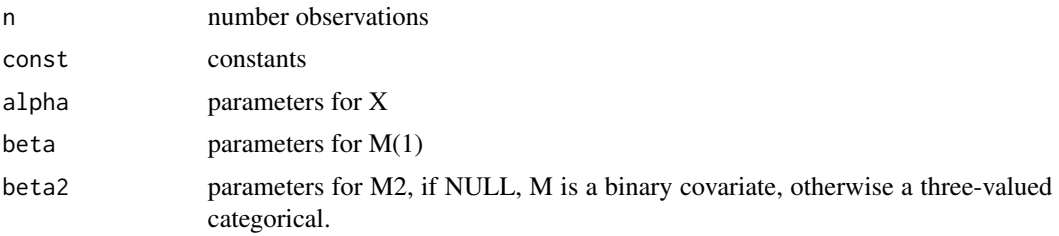

#### Details

This can be used to demonstrate the abilities of misclassMlogit. For an example see misclassMlogit.

#### See Also

[misclassMlogit](#page-6-1)

# <span id="page-12-0"></span>Index

boot.misclassGLM, [2](#page-1-0) boot.misclassMlogit, [3](#page-2-0)

family, *[6](#page-5-0)*

mfx.misclassGLM, [4](#page-3-0) mfx.misclassMlogit, [4](#page-3-0) misclassGLM, *[2](#page-1-0)*, *[4](#page-3-0)*, [5,](#page-4-0) *[9](#page-8-0)*, *[11](#page-10-0)* misclassMlogit, *[3](#page-2-0)*, *[5](#page-4-0)*, [7,](#page-6-0) *[10](#page-9-0)*, *[12](#page-11-0)*

optim, *[6,](#page-5-0) [7](#page-6-0)*

predict.misclassGLM, [9](#page-8-0) predict.misclassMlogit, [10](#page-9-0)

simulate\_GLM\_dataset, [10](#page-9-0) simulate\_mlogit\_dataset, [11](#page-10-0)

ucminf, *[6,](#page-5-0) [7](#page-6-0)*